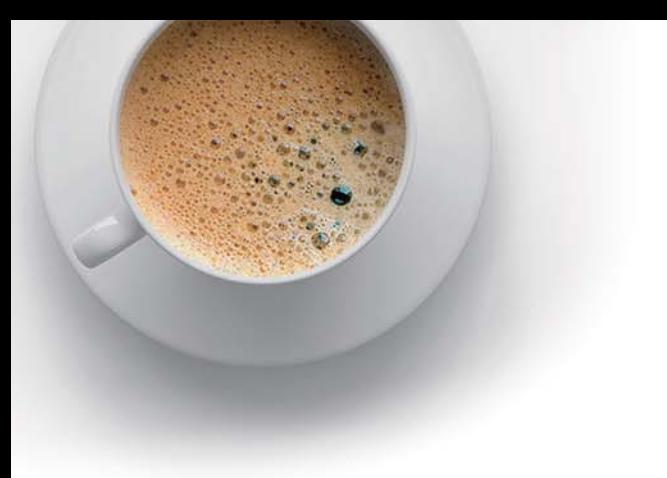

# EndExam

Accurate study guides, High passing rate!

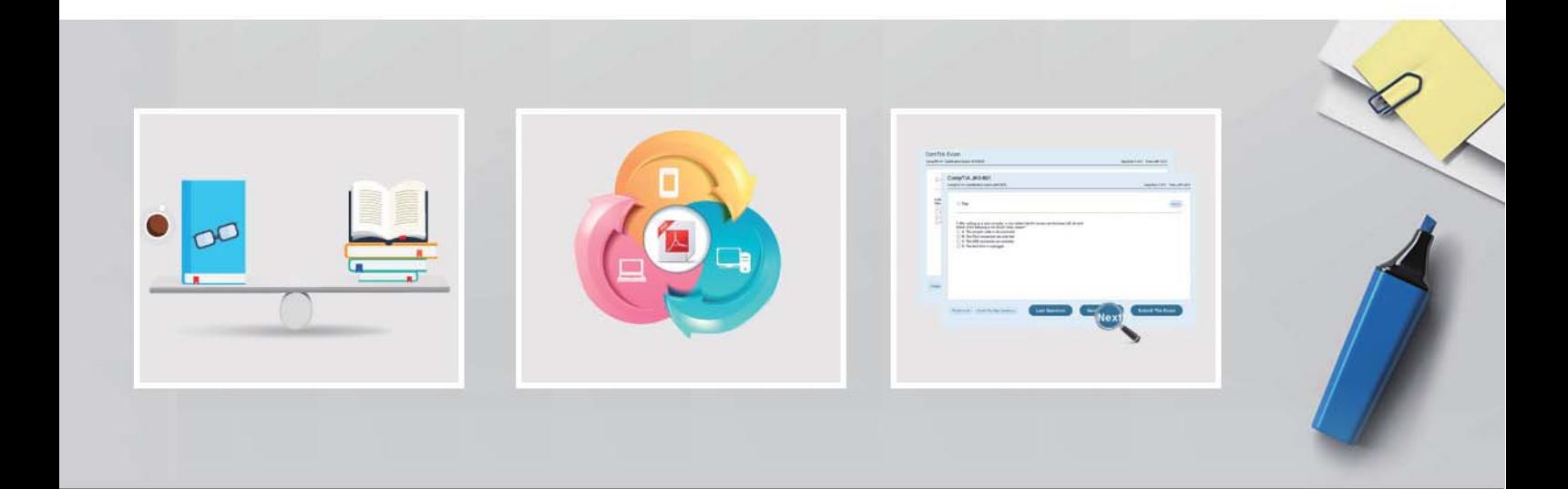

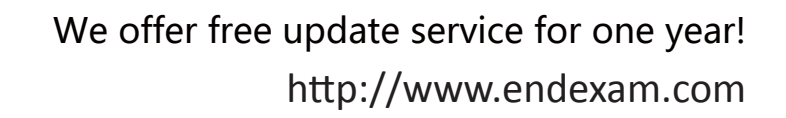

**Exam**: **300-430**

**Title**: Implementing Cisco Enterprise Wireless Networks (ENWLSI)

**Version**: DEMO

The safer , easier way to help you pass any IT exams.

1.On a branch office deployment, it has been noted that if the FlexConnect AP is in standalone mode and loses connection to the WLC, all clients are disconnected, and the SSID is no longer advertised.

Considering that FlexConnect local switching is enabled, which setting is causing this behavior?

- A. ISE NAC is enabled
- B. 802.11r Fast Transition is enabled
- C. Client Exclusion is enabled
- D. FlexConnect Local Auth is disabled

## **Answer:**D

2.An engineer must implement intrusion protection on the WLAN. The AP coverage is adequate and on-channel attacks are the primary concern. The building is historic, which makes adding APs difficult. Which AP mode and submode must be implemented?

- A. AP mode: local, AP submode: none
- B. AP mode: monitor, AP submode: WIPS
- C. AP mode: monitor, AP submode: none
- D. AP mode: local, AP submode: WIPS

# **Answer:**B

3.An engineer is implementing a FlexConnect group for access points at a remote location using local switching but central DHCP.

Which client feature becomes available only if this configuration is changed?

- A. multicast
- B. static IP
- C. fast roaming
- D. mDNS

## **Answer:**A

4.A FlexConnect remote office deployment is using five 2702i APs indoors and two 1532i APs outdoors. When a code upgrade is performed and FlexConnect Smart AP Image Upgrade is leveraged, but no FlexConnect Master AP has been configured, how many image transfers between the WLC and APs will occur?

- A. 1
- B. 2
- C. 5
- D. 7

# **Answer:**B

5.Where is a Cisco OEAP enabled on a Cisco Catalyst 9800 Series Wireless Controller?

- A. RF Profile
- B. Flex Profile
- C. Policy Profile
- D. AP Join Profile
- **Answer:**B